#### **Printing the FTA Report and Letters\***

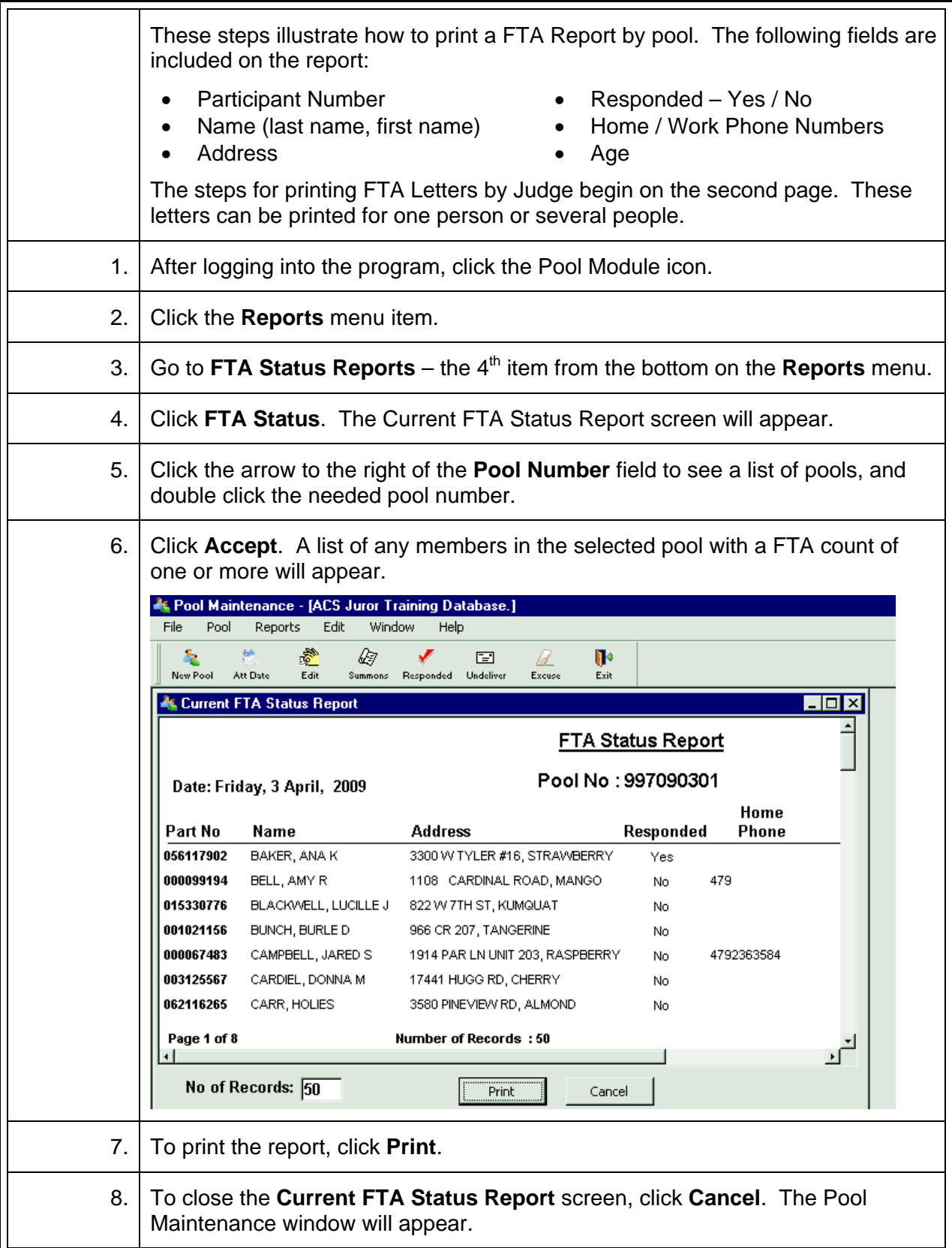

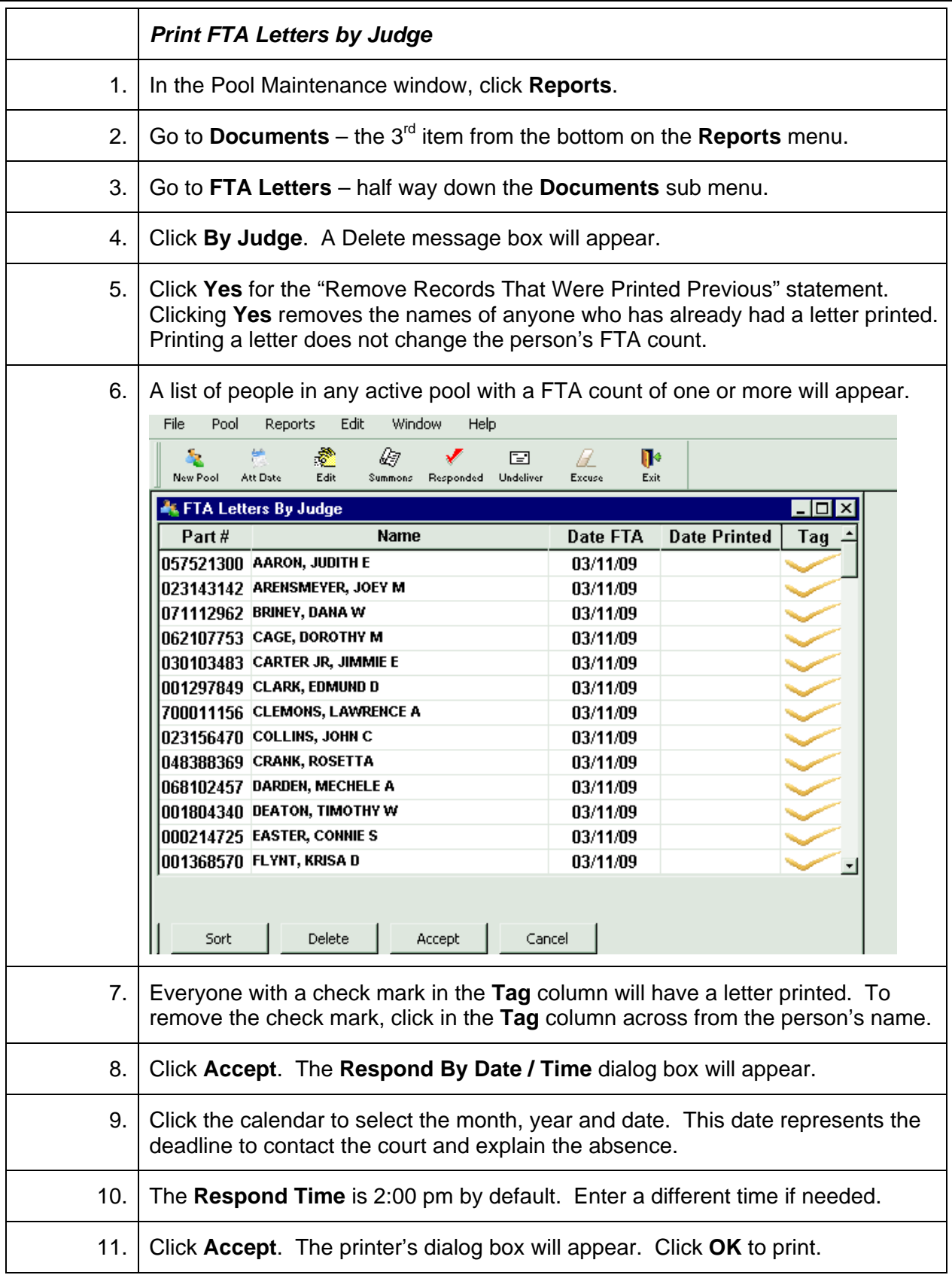

# **Sample Report**

### **FTA Status Report**

#### Date: Friday, 3 April, 2009

#### Pool No: 997090301

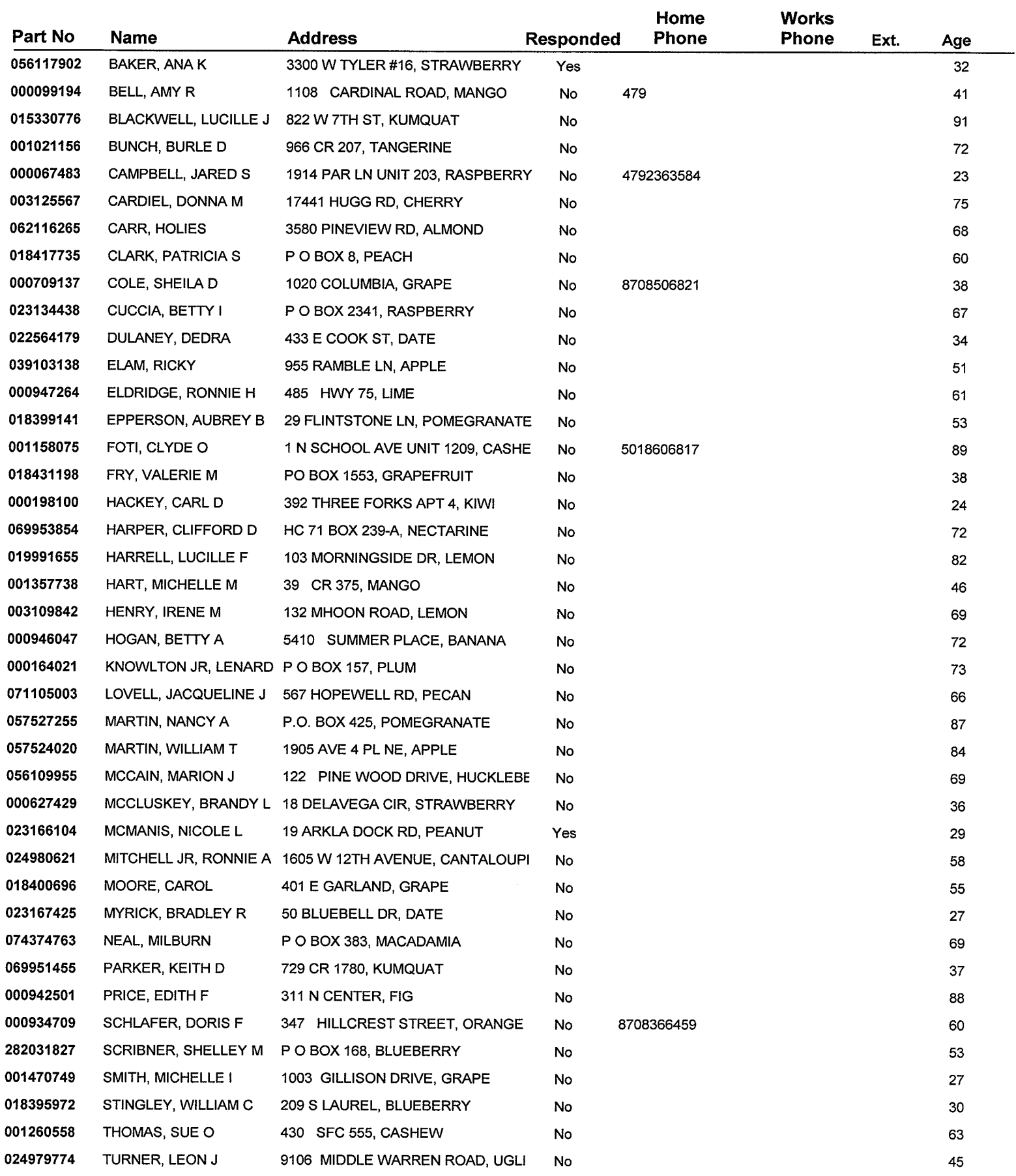

## **Sample Letter**

April 3, 2009

**JOHN C COLLINS** 786 HEMPSTEAD 55 NECTARINE, AR 72034

Dear: JOHN C COLLINS

Our records indicate that you were summoned for jury duty on March 11, 2009 in the CEDAR COUNTY CIRCUIT COURT and you were not in attendance.

Furthermore, you have not contacted the court as instructed. By law, sanctions may be imposed if you are instructed to report for jury duty, and do not report, and have not been excused by me.

You must contact this court by Monday, April 20, 2009 at 2:00 PM and explain your absence. If you fail to do so, this court will issue a summons ordering the Sheriff to bring you before the court to appear and show cause why you have not responded.

Please call us at 123-456-7890 to resolve your failure to appear as scheduled at jury orientation.

Sincerely,

**CIRCUIT JUDGE** Circuit Judge

cc: Court File